# Golden Spike Liftoff - Tastenkombinationen

Neue Tastenkombinationen sind in blau markiert.

### Ansicht

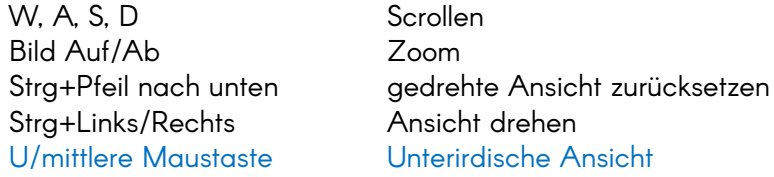

#### Allgemein

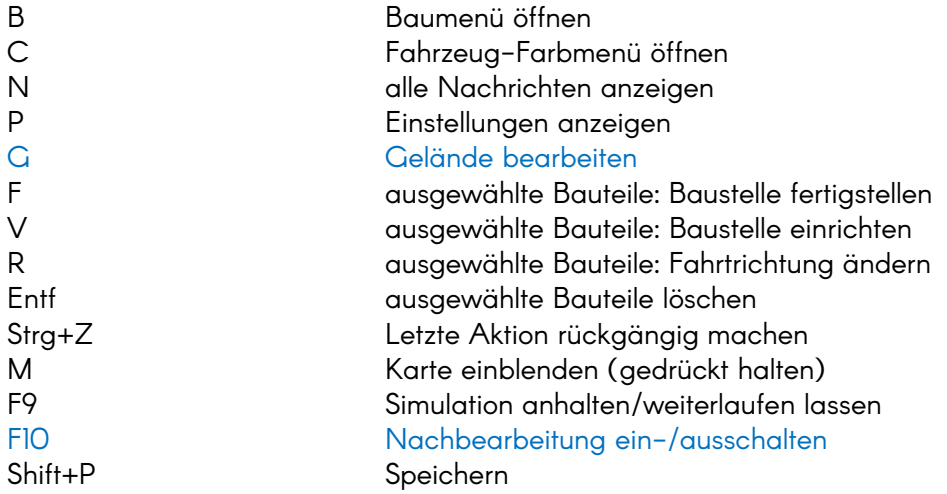

## Fahrzeuge und Bauteile auswählen

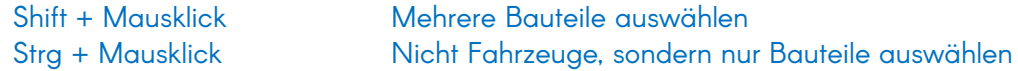

#### Ein-/Ausblenden

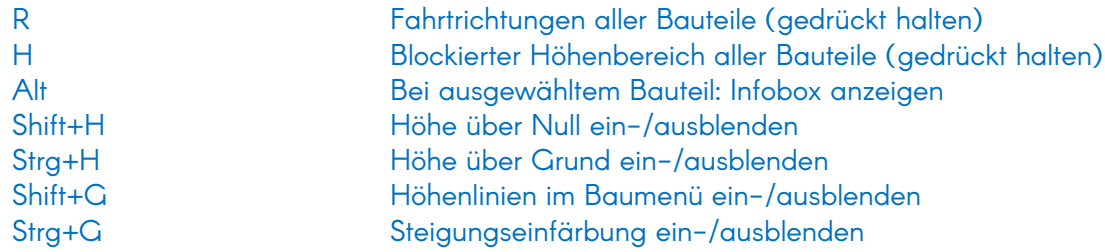

## Zuletzt ausgewählt

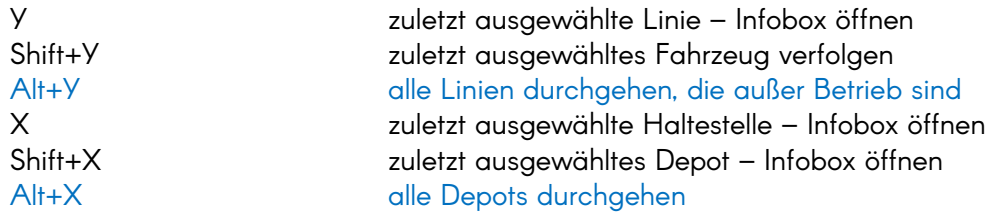

# Mit ausgewähltem Fahrzeug

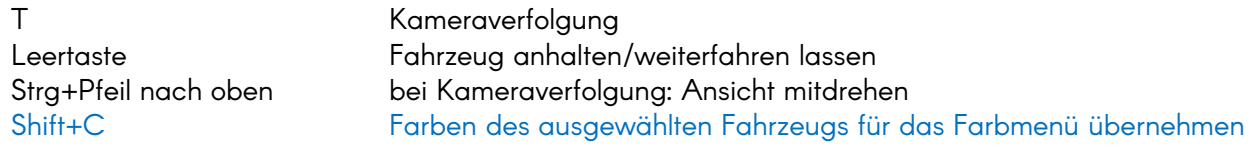

#### Im Baumenü

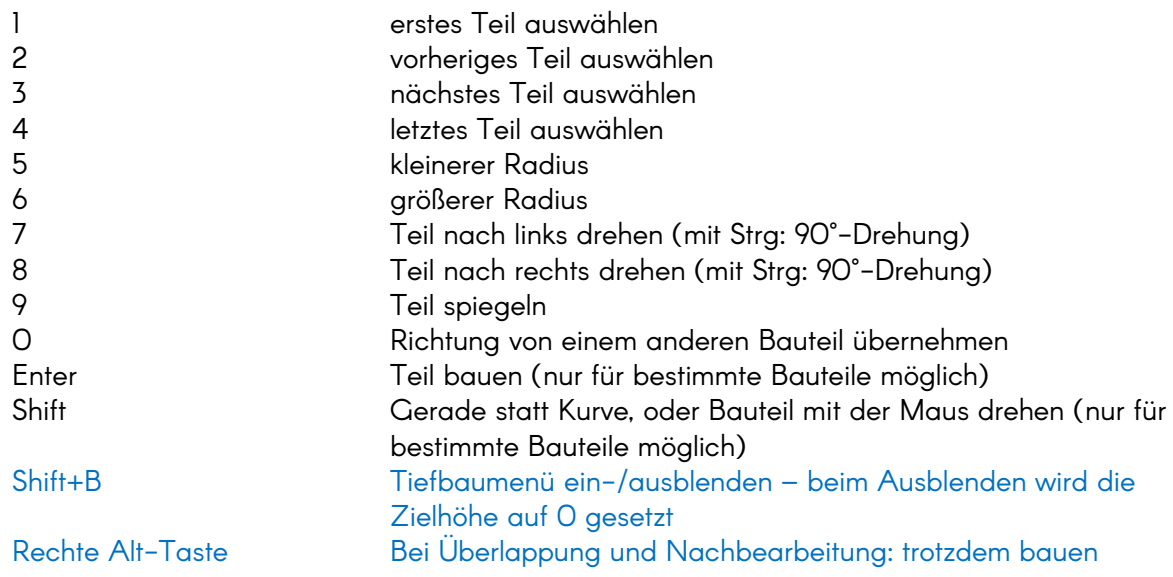

# Tiefbau-Menü (im Baumenü)

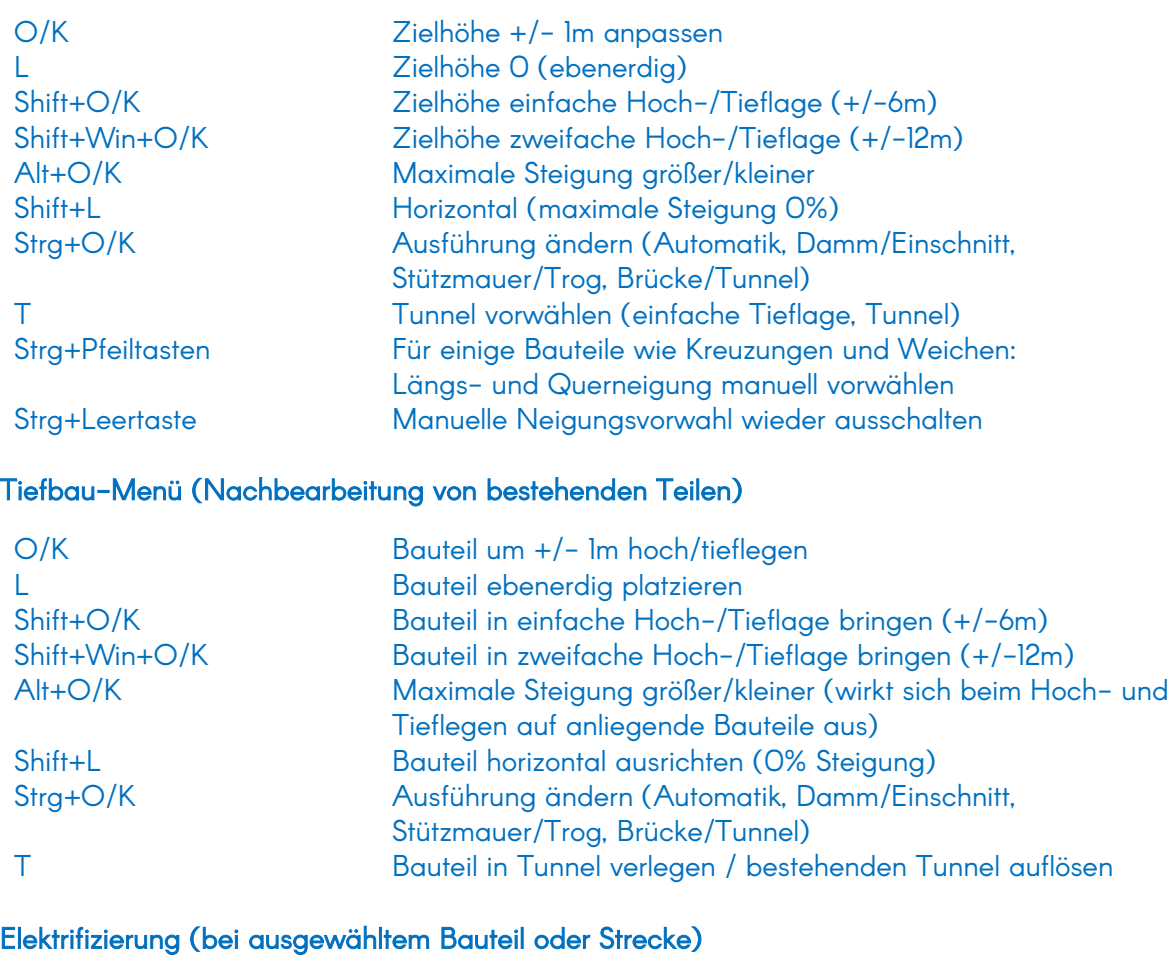

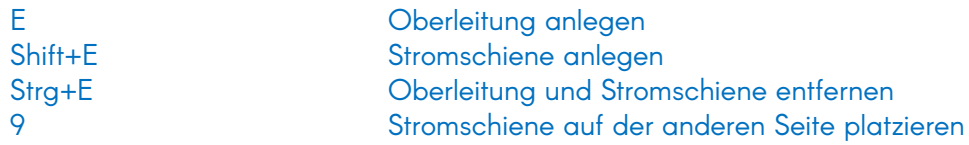

#### Linien-Infobox

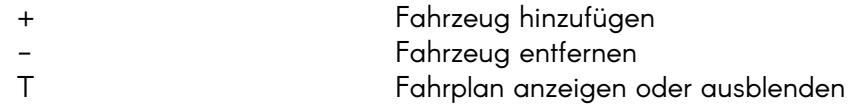

#### Route bearbeiten

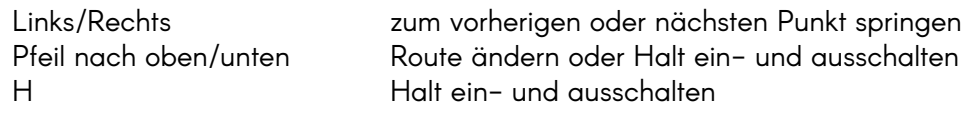

# Fahrplaneditor

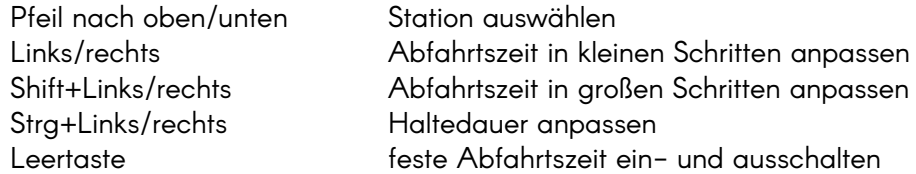

# Kartenvorlage und OpenStreetMap

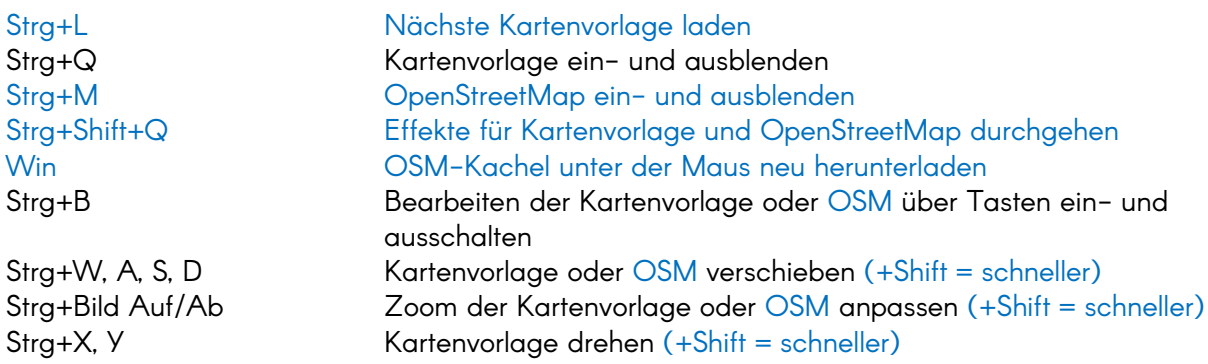

Achtung!

Diese Funktionen sind nur vorübergehend verfügbar und werden in späteren Versionen ersetzt:

## Sonderfunktionen

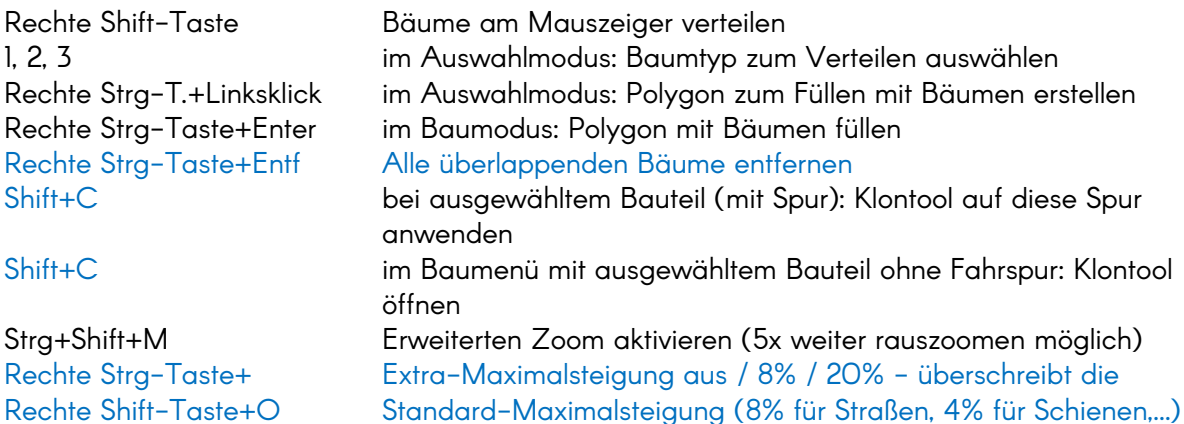